## **Install and Configure DataSync Agent**

You can install the DataSync Agent on supported Windows and Linux devices. You can obtain the Perspectium DataSync Agent install files by [contacti](mailto:support@perspectium.com) [ng Perspectium Support.](mailto:support@perspectium.com)

## **Prerequisites**

A Before getting started with the DataSync Agent, check to make sure your environment meets the base [agent requirements.](https://docs.perspectium.com/display/helium/DataSync+Agent+Requirements)

## **Procedure**

To set up the DataSync Agent for a single-direction DataSync integration from an app to a data store, follow these steps:

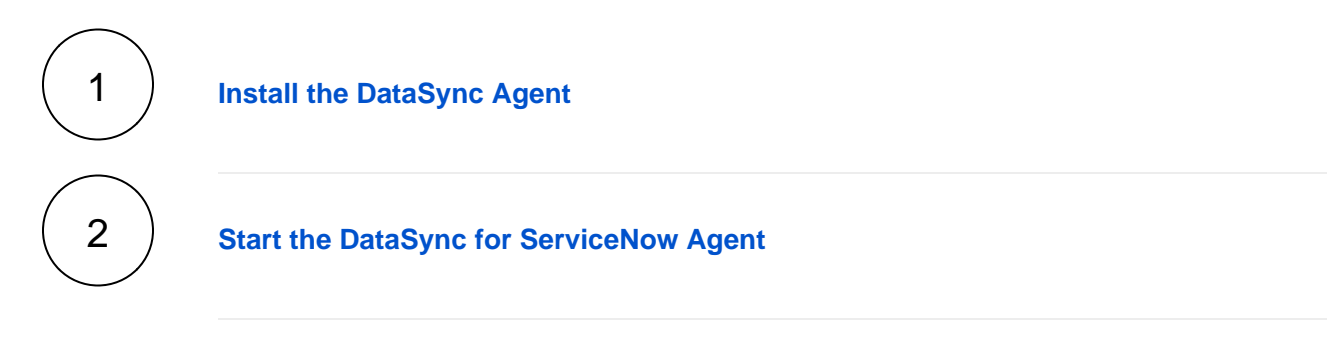